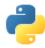

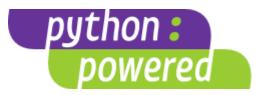

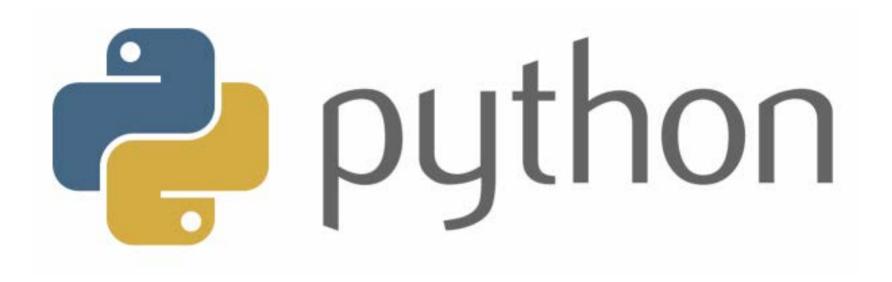

## Administration

- Instructor:
  - 曾學文資工系副教授
  - Office: Room 908
  - Email: hwtseng@nchu.edu.tw
  - Tel: 04-22840497 ext. 908
  - <u>http://wccclab.cs.nchu.edu.tw/www/index.php/course</u>
- Office Hours:
  - (Wednesday) 14:00~16:00
- Grade:
  - Homework 40%
  - Computer-based Test 30%
  - Final Project 30 %

## Outline

- 1. Python introduction and operation
- 2. Python statement and data structure
- 3. Function and module
- 4. Input and output
- 5. Errors and exception
- 6. Objects and classes
- 7. Python GUI Programming
- 8. Python Network Programming
- 9. Thread
- 10. Python implement Mechanical Learning
- 11. Demo for final project

## Introductory

- Raise your hand is always welcome!
- No phone, walk, sleep, and late during the lecture time.
- Slides are not enough. To master the materials, page-by-page reading is necessary.
- Do not copy the homework.

## **Reference Book**

 Fundamentals of Python: First Programs, "Kenneth A. Lambert", International Edition, ISBN: 1111822700

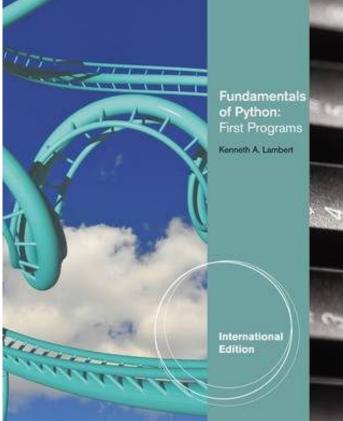

#### **Reference Book**

 Introduction to Computing and Programming in Python, "Mark J. Guzdial, Barbara Ericson", Global Edition (4e), ISBN: 9781292109862

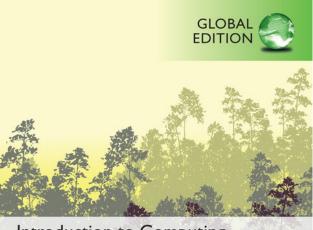

Introduction to Computing and Programming in Python<sup>™</sup>

A Multimedia Approach

FOURTH EDITION

Mark J. Guzdial • Barbara Ericson

6

#### Reference Book

 Introduction to Computation and Programming Using Python, "John V. Guttag", Revised And Expanded Edition, ISBN: 9780262316644

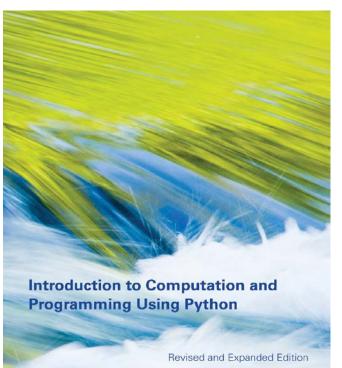

John V. Guttag

#### TIOBE Programming Community Index

Source: www.tiobe.com

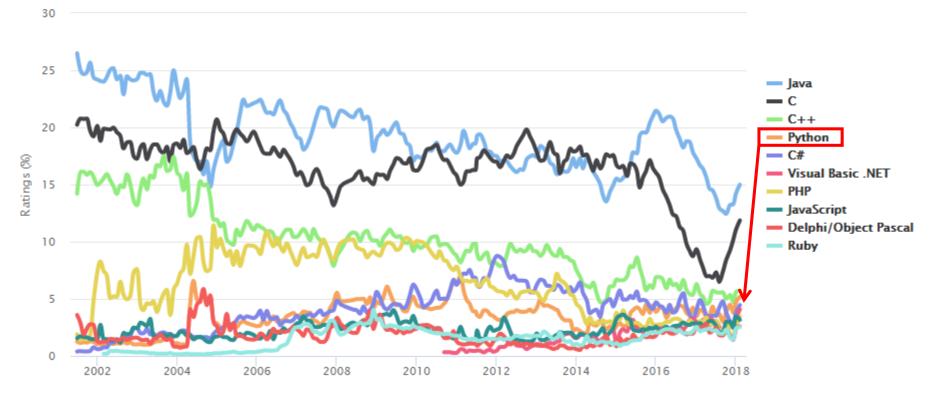

| Feb 2018 | Feb 2017 | Change   | Programming Language | Ratings | Change |
|----------|----------|----------|----------------------|---------|--------|
| 1        | 1        |          | Java                 | 14.988% | -1.69% |
| 2        | 2        |          | С                    | 11.857% | +3.41% |
| 3        | 3        |          | C++                  | 5.726%  | +0.30% |
| 4        | 5        | *        | Python               | 5.168%  | +1.12% |
| 5        | 4        | <b>~</b> | C#                   | 4.453%  | -0.45% |
| 6        | 8        | ^        | Visual Basic .NET    | 4.072%  | +1.25% |
| 7        | 6        | <b>~</b> | PHP                  | 3.420%  | +0.35% |
| 8        | 7        | <b>~</b> | JavaScript           | 3.165%  | +0.29% |
| 9        | 9        |          | Delphi/Object Pascal | 2.589%  | +0.11% |
| 10       | 11       | ^        | Ruby                 | 2.534%  | +0.38% |
| 11       | -        | *        | SQL                  | 2.356%  | +2.36% |
| 12       | 16       | *        | Visual Basic         | 2.177%  | +0.30% |
| 13       | 15       | ^        | R                    | 2.086%  | +0.16% |
| 14       | 18       | *        | PL/SQL               | 1.877%  | +0.33% |
| 15       | 13       | <b>~</b> | Assembly language    | 1.833%  | -0.27% |

## History

| Programming Language | 2018 | 2013 | 2008 | 2003 | 1998 | 1993 | 1988 |
|----------------------|------|------|------|------|------|------|------|
| Java                 | 1    | 2    | 1    | 1    | 18   | -    | -    |
| С                    | 2    | 1    | 2    | 2    | 1    | 1    | 1    |
| C++                  | 3    | 4    | 3    | 3    | 2    | 2    | 5    |
| Python               | 4    | 7    | 6    | 12   | 26   | 16   | -    |
| C#                   | 5    | 5    | 7    | 9    | -    | -    | -    |
| Visual Basic .NET    | 6    | 13   | -    | -    | -    | -    | -    |
| JavaScript           | 7    | 9    | 8    | 7    | 21   | -    | -    |
| PHP                  | 8    | 6    | 4    | 5    | -    | -    | -    |
| Perl                 | 9    | 8    | 5    | 4    | 3    | 11   | -    |
| Ruby                 | 10   | 10   | 9    | 19   | -    | -    | -    |
| Objective-C          | 18   | 3    | 45   | 47   | -    | -    | -    |
| Ada                  | 28   | 15   | 17   | 14   | 7    | 7    | 2    |
| Lisp                 | 31   | 12   | 14   | 13   | 6    | 4    | 3    |
| Pascal               | 136  | 14   | 19   | 97   | 11   | 3    | 13   |

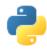

# Python

- Simple
  - Python is a simple and minimalistic language in nature
  - Reading a good python program should be like reading English
  - Its Pseudo-code nature allows one to <u>concentrate on the problem</u> <u>rather than the language</u>
- Easy to Learn
- Free & Open source
  - Freely distributed and Open source
  - Maintained by the Python community <u>http://www.python.org/community/</u>
- High Level Language memory management
- Portable runs on anywhere and combine with c code

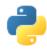

# Python

- Interpreted
  - You run the program straight from the source code.
  - − Python program  $\rightarrow$  Bytecode  $\rightarrow$ a platforms native language
  - You can just copy over your code to another system and it will automagically work with python platform
- Object-Oriented
  - Simple and additionally supports procedural programming
- Extensible easily import other code
- Embeddable easily place your code in non-python programs
- Extensive libraries
  - (i.e. reg. expressions, doc generation, CGI, ftp, web browsers, ZIP, WAV, cryptography, etc...) (wxPython, Twisted, Python Imaging library)

## Python Timeline/History

- Python was conceived in the late 1980s.
  - Guido van Rossum (<u>吉多·范羅蘇姆</u>),
  - Benevolent Dictator For Life (仁慈獨裁者)
  - Rossum is Dutch, born in Netherlands
  - Descendant of ABC, he wrote glob() func in UNIX
  - M.D. @ U of Amsterdam, worked for CWI, NIST, CNRI, Google
  - Also, helped develop the ABC programming language
  - Monty Python's Flying Circus (蒙提·派森的飛行馬戲團)
- In 1991 python 0.9.0 was published and reached the masses through alt.sources
  - The <u>alt.sources</u> newsgroup is intended to be a repository for sourcecode of all sorts that people wish to distribute and share with other people.

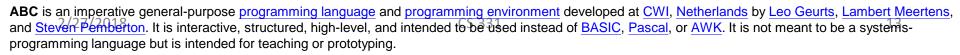

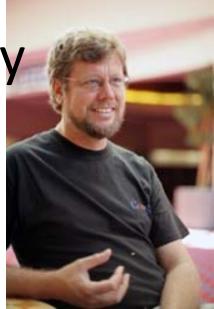

## Python Timeline/History

- In January of 1994 python 1.0 was released
  - Functional programming tools like lambda, map, filter, and reduce
  - comp.lang.python formed, greatly increasing python's user base
- In 1995, python 1.2 was released.
- By version 1.4 python had several new features
  - Keyword arguments (similar to those of common lisp)
  - Built-in support for complex numbers
  - Basic form of data-hiding through name mangling (easily bypassed)
    - private, protected, public
- Computer Programming for Everybody initiative
  - Make programming accessible to more people, with basic "literacy" similar to those required for English and math skills for some jobs.
  - Project was funded by DARPA (Defense Advanced Research Projects Agency)

```
2/27/2018
Computer Programming for Everybody (CP4E)
```

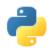

# Python Timeline/History

- In 2000, Python 2.0 was released.
  - Introduced list comprehensions similar to Haskells
    - Haskell is a modern functional language (like lisp)
  - Introduced garbage collection
- In 2001, Python 2.2 was released.
  - Included unification of types and classes into one hierarchy, making pythons object model purely object-oriented
  - Generators were added (function-like iterator behavior)
    - **iterator** is an object that enables a programmer to traverse a container.
- Standards

## Version Release Dates

- Python 1.0 January 1994
  - Python 1.5 December 31, 1997
  - Python 1.6 September 5, 2000
- Python 2.0 October 16, 2000
  - Python 2.1 April 17, 2001
  - Python 2.2 December 21, 2001
  - Python 2.3 July 29, 2003
  - Python 2.4 November 30, 2004
  - Python 2.5 September 19, 2006
  - Python 2.6 October 1, 2008
  - Python 2.7 July 3, 2010

Python Taiwan

https://www.facebook.com/groups/pythontw/10152295869513438/

- Python 3.0 December 3, 2008
  - Python 3.1 June 27, 2009
  - Python 3.2 February 20, 2011
  - Python 3.3 September 29, 2012
  - Python 3.4 March 16, 2014
  - Python 3.5 September 13, 2015
  - Python 3.6 December 23, 2016

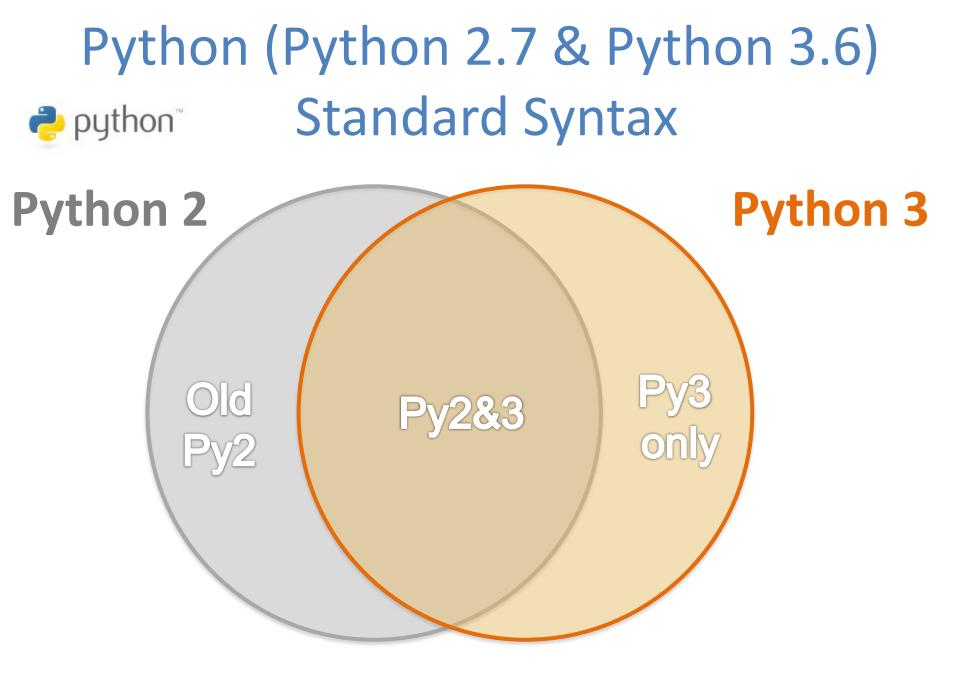

Source: PyCon Australia (2014), Writing Python 2/3 compatible code by Edward Schofield https://www.youtube.com/watch?v=KOqk8j11aAI

## **Running Python**

- There are three different ways to start Python:
- (1) Interactive Interpreter:
  - You can enter **python** and start coding right away in the interactive interpreter by starting it from the command line.

| \$python  | # Unix/Linux  |
|-----------|---------------|
| or        |               |
| python%   | # Unix/Linux  |
| or        |               |
| C:>python | # Windows/DOS |

#### Interactive Interpreter

• Here is the list of all the available command line options:

| Option | Description                                                                                    |
|--------|------------------------------------------------------------------------------------------------|
| -d     | provide debug output                                                                           |
| -0     | generate optimized bytecode (resulting in .pyo files)                                          |
| -S     | do not run import site to look for Python paths on startup                                     |
| -v     | verbose output (detailed trace on import statements)                                           |
| -X     | disable class-based built-in exceptions (just use strings); obsolete starting with version 1.6 |
| -c cmd | run Python script sent in as cmd string                                                        |
| file   | run Python script from given file                                                              |

## Script from the Command-line

 A Python script can be executed at command line by invoking the interpreter on your application, as in the following:

```
$python script.py # Unix/Linux
or
python% script.py # Unix/Linux
or
C:>python script.py # Windows/DOS
```

## Integrated Development Environment (IDE)

- You can run Python from a graphical user interface (GUI) environment as well.
  - All you need is a GUI application on your system that supports Python.
- **Unix:** IDLE is the very first Unix IDE for Python.
- **Windows:** PythonWin is the first Windows interface for Python and is an IDE with a GUI.
- **Macintosh:** The Macintosh version of Python along with the IDLE IDE is available from the main website, downloadable as either MacBinary or BinHex'd files.

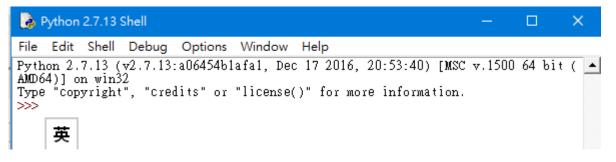

## **INSTALL ANACONDA**

- DOWNLOAD ANACONDA
- https://www.continuum.io/downloads

Anaconda 5.1 For Windows Installer

Python 3.6 version \*

🕹 Download

64-Bit Graphical Installer (537 MB) (?) 32-Bit Graphical Installer (436 MB) Python 2.7 version \*

🗄 Download

64-Bit Graphical Installer (523 MB) ⑦ 32-Bit Graphical Installer (420 MB)

Behind a firewall? How to get Python 3.5 or other Python versions How to Install ANACONDA